## Microsoft HoloLens

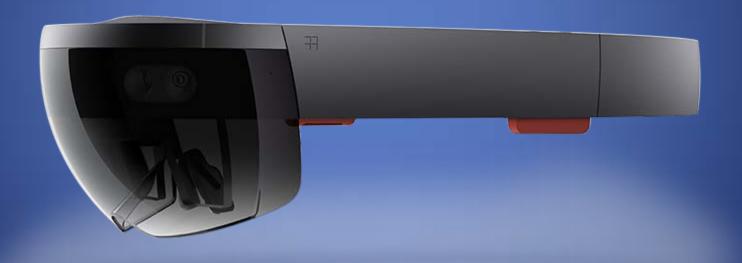

### What is it?

Microsoft HoloLens is the first holographic computer running Windows 10. It is completely untethered – no wires, phones, or connection to a PC needed. Microsoft HoloLens allows you to pin holograms in your physical environment and provides a new way to see your world.

Microsoft HoloLens features see-through, holographic, high-definition lenses and spatial sound so you can see and hear holograms in the world around you. Complete with advanced sensors and a new Holographic Processing Unit (HPU) that understands the world around you, Microsoft HoloLens is able to run without any wires while processing terabytes of data from the sensors in real-time.

-From Microsoft

### How about a demonstration

https://www.youtube.com/watch?v=vsKMi1377cU

# Live 3D Modeling

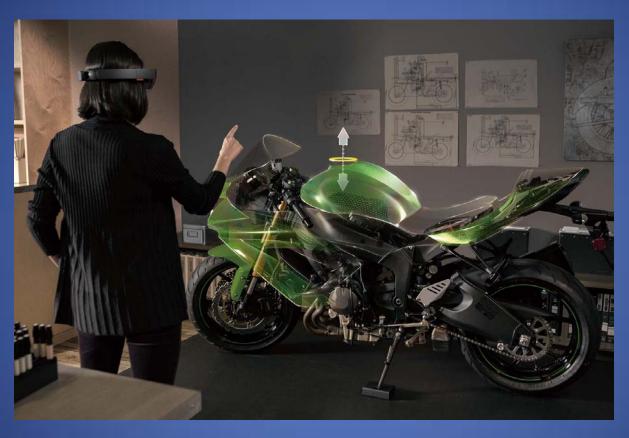

Imagine being able to interact with your 3D design as you build and create it.

# A whole new meaning to hands on training

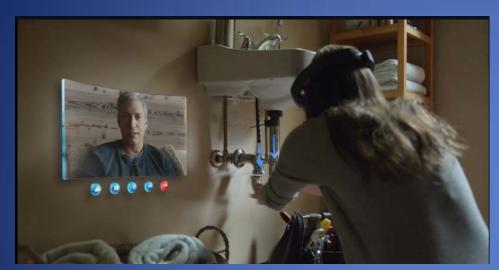

Audio, Visual and Hands-on Demonstrations.

Now anyone can learn to fix the trap on their sink.

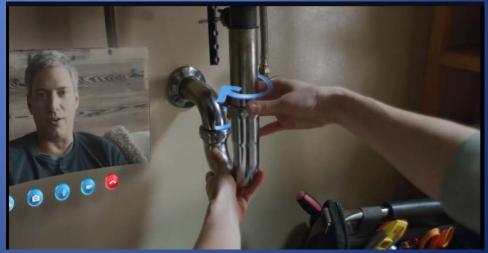

### How about another demo

http://compass.xboxlive.com/assets/0a/b1/0ab188b1-13fa-4bfe-

**b2b5**-

f8fc7c14d553.mp4?n=Microsoft HoloLens Possibilities 816r
24.mp4

The use of technology like Microsoft Hololens will allow for more interaction in learning and teaching.

You can teach from anywhere, about anything.

### Issues with Augmented Reality Devices

- One issue that is always a concern is the detachment with reality, or the addiction to the augmented reality.
- How could this type of technology lead to privacy issues?
- Affect on personal health. (i.e. vision issues, physical health)

# Privacy or Not?

The following quote may be a little outlandish, but could be reality with the way technology is leading us. We have to ask ourselves how much privacy do we want and need.

- 1. Holograms promise a world where YOU choose what your world looks like by mixing real and virtual any way you see fit. This is massively disruptive, because things you buy for your home, like TVs, paintings, fixtures, pets, etc., can be replaced by virtual dynamic and magical representations. And these things can be virtually shared with real people in your life.
- 2. Now, sprinkle in the massive world of information-generating devices collectively known as IoT, a world in which I and my brain have been happily immersed for the last 22 years. Envision a hologram of your house sitting on your desk at work. The house lights up and animates to reflect the stream of data as it originates from your IoT devices and flows into your hologram house. Truly, seeing is believing.
- 3. Now add in a simple security camera on the outside of your actual house and things get real. Imagine a hologram created by this camera that extends the outside of your house hologram to reflect everything that is captured within the security camera's field of view. This means all of the people and cars going by that the camera sees are now walking and driving by your hologram house on your desk. Don't even get me started about how you can now gamify this into a round of whack-a-mole.

By Jim Hunter, "Microsoft's HoloLens broke my Brain" http://venturebeat.com/2015/01/27/microsofts-hololens-broke-my-brain/

#### Sources

All videos and images are from Microsoft